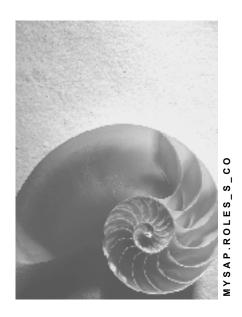

Release 4.6C

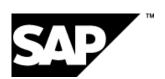

## Copyright

© Copyright 2001 SAP AG. All rights reserved.

No part of this publication may be reproduced or transmitted in any form or for any purpose without the express permission of SAP AG. The information contained herein may be changed without prior notice.

Some software products marketed by SAP AG and its distributors contain proprietary software components of other software vendors.

Microsoft<sup>®</sup>, WINDOWS<sup>®</sup>, NT<sup>®</sup>, EXCEL<sup>®</sup>, Word<sup>®</sup>, PowerPoint<sup>®</sup> and SQL Server<sup>®</sup> are registered trademarks of Microsoft Corporation.

 $\rm IBM^{\$},\,DB2^{\$},\,OS/2^{\$},\,DB2/6000^{\$},\,Parallel\,\,Sysplex^{\$},\,MVS/ESA^{\$},\,RS/6000^{\$},\,AIX^{\$},\,S/390^{\$},\,AS/400^{\$},\,OS/390^{\$},\,and\,\,OS/400^{\$}$  are registered trademarks of IBM Corporation.

ORACLE® is a registered trademark of ORACLE Corporation.

INFORMIX®-OnLine for SAP and Informix® Dynamic Server are registered trademarks of Informix Software Incorporated.

UNIX®, X/Open®, OSF/1®, and Motif® are registered trademarks of the Open Group.

HTML, DHTML, XML, XHTML are trademarks or registered trademarks of W3C $^{\$}$ , World Wide Web Consortium,

Massachusetts Institute of Technology.

JAVA® is a registered trademark of Sun Microsystems, Inc.

 ${\sf JAVASCRIPT}^{\circledR} \ is \ a \ registered \ trademark \ of \ Sun \ Microsystems, \ Inc., \ used \ under \ license \ for \ technology \ invented \ and \ implemented \ by \ Netscape.$ 

SAP, SAP Logo, R/2, RIVA, R/3, ABAP, SAP ArchiveLink, SAP Business Workflow, WebFlow, SAP EarlyWatch, BAPI, SAPPHIRE, Management Cockpit, mySAP.com Logo and mySAP.com are trademarks or registered trademarks of SAP AG in Germany and in several other countries all over the world. All other products mentioned are trademarks or registered trademarks of their respective companies.

# **Icons**

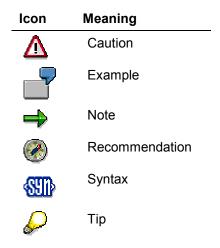

# **Contents**

| Controlling (CO)                                                       | . 7 |
|------------------------------------------------------------------------|-----|
| Survey Administration and Publication                                  | 8   |
| Maintain CO Version                                                    | 9   |
| Set Controlling Area                                                   | .10 |
| Statistical Key Figures - Maintenance                                  | .11 |
| Maintain Enterprise Organization                                       |     |
| Cross-Application Day-to-Day Activities                                | .13 |
| Cross-Application Day-to-Day Activities - CATS                         | .14 |
| Maintain Period Lock                                                   | .15 |
| Schedule Manager - Maintenance                                         | .16 |
| Schedule Manager - Display                                             | .17 |
| Maintaining The Reconciliation Ledger                                  | .18 |
| Display Accounting Documents (Authorization)                           | .20 |
| Overhead Cost Controlling (CO-OM)                                      | .21 |
| Processing Internal Service Requests                                   | .22 |
| Generic Role: Manager                                                  | .23 |
| Displaying Overhead Costs For Master Data                              | .24 |
| Cost Center Maintenance                                                | .25 |
| Maintaining Primary Cost Elements                                      | .26 |
| Maintaining Secondary Cost Elements                                    | .27 |
| Maintaining Business Processes And Activity Types                      | .28 |
| Internal Orders - Display                                              | .29 |
| Internal Orders - Maintenance                                          | .30 |
| Maintaining Cost Center Budgets                                        | .31 |
| Periodic Planning - Cost Centers                                       | .32 |
| Planning Cost Centers/Activity Types And Business Processes            | .34 |
| Overall Planning For Internal Orders - Maintenance                     | .36 |
| Periodic Planning - Internal Orders                                    | .37 |
| Internal Order Budgets - Maintenance                                   | .38 |
| Planned Interest Calculation For Internal Orders - Maintenance         | .39 |
| Routine Work: Activity Accounting                                      | .40 |
| Cycle Assessment, Distribution, Periodic Reposting - Maintenance       | .42 |
| Maintaining IIAA Cycles and Templates                                  | .43 |
| Cost Center Closing - Exclusive Activities/Processes                   | .44 |
| Period-End Closing For Cost Center Accounting / Activity-Based Costing | .45 |
| Period-End Closing For Internal Orders - Single Processing             | .47 |
| Period-End Closing For Internal Orders - Collective Processing         | .48 |
| Internal Orders - Year-End Closing                                     | .49 |
| Reporting Tools For Overhead Cost Controlling                          | .50 |
| Reports For Cost Centers (Same As BW)                                  | .51 |
| Reports For Cost Centers (OLTP Only)                                   | .52 |

| Reports For Cost Centers/Activity Types (Same As BW)                  | 53         |
|-----------------------------------------------------------------------|------------|
| Reports For Cost Centers/Activity Types (OLTP only)                   | 54         |
| Reports For Cost Elements                                             |            |
| Reports For Internal Orders (Same As BW)                              | 56         |
| Reports for Internal Orders (OLTP Only)                               | 57         |
| Reports For Business Processes (Same As BW)                           | 58         |
| Reports For Business Processes (OLTP Only)                            | 60         |
| Product Cost Controlling (CO-PC)                                      | 62         |
| Material Cost Estimate / Costing Run                                  | 63         |
| Multilevel Unit Costing                                               | 64         |
| Costing Models                                                        | 65         |
| Sales Orders: Order BOM Costing                                       | 66         |
| Mark and Release Standard Cost Estimate                               |            |
| Transaction Authorizations for Explanation Facilities                 | 68         |
| Display Manufacturing Orders                                          | 69         |
| Maintain CO Production Orders                                         | 70         |
| Display Sales Orders                                                  | <b>7</b> 1 |
| Maintain Product Cost Collector                                       | 72         |
| Maintain Cost Object Hierarchy                                        | 73         |
| Maintain Cost Object                                                  | 74         |
| Period-End Closing for Product Cost Collectors: Collective Processing | 75         |
| Period-End Closing for Product Cost Collectors: Individual Processing |            |
| Period-End Closing for Product Cost Collectors (Worklists)            | 77         |
| Period-End Closing for Cost Object Hierarchy: Collective Processing   | 78         |
| Period-End Closing for Cost Object Hierarchy: Individual Processing   | 79         |
| Period-End Closing for Cost Object Hierarchy (Worklists)              | 80         |
| Period-End Closing for Cost Objects: Collective Processing            | 81         |
| Period-End Closing for Cost Objects: Individual Processing            | 82         |
| Period-End Closing for Manufacturing Orders: Collective Processing    |            |
| Period-End Closing for Manufacturing Orders: Individual Processing    | 84         |
| Period-End Closing for Manufacturing Orders (Worklists)               | 85         |
| Period-End Closing for Sales Orders                                   |            |
| Period-End Closing for Sales Orders (Worklists)                       |            |
| Preliminary Costing for Product Cost Collectors                       | 88         |
| Periodic Planning for General Cost Objects                            | 89         |
| Actual Costing: Settings                                              |            |
| Actual Costing: Change Material Price Determination                   |            |
| Maintain Material Update                                              | 92         |
| Actual Costing: Organizational Measures                               |            |
| Single-Level Material Price Determination for Individual Materials    | 94         |
| Closing Entries for Individual Materials                              | 95         |
| Maintain Multilevel Unit Costing                                      |            |
| Display Multilevel Actual Costing                                     |            |
| Debit and Credit Materials                                            |            |
| Set and Release Material Prices                                       | 99         |

| Material Price Analysis                                        | 100 |
|----------------------------------------------------------------|-----|
| Product Drilldown: Create Own Reports                          | 101 |
| Reports for Material Cost Estimates                            | 102 |
| Reports for Base Planning Objects                              | 103 |
| Reports for Product Cost Collectors                            | 104 |
| Reports for Cost Object Hierarchies                            | 105 |
| Reports for Cost Objects                                       |     |
| Reports for Manufacturing Orders                               | 107 |
| Reports for Product and Plant                                  |     |
| Reports for Production Campaigns                               | 109 |
| Reports for Sales Orders                                       |     |
| Reports with Object Summarization                              | 111 |
| Reports for Material Ledger and Actual Costing                 | 112 |
| Profitability Analysis (COPA)                                  | 113 |
| Setting the Operating Concern                                  |     |
| Displaying Master Data for Profitability Analysis              | 115 |
| Maintaining Char. Values/Derivation in Profitability Analysis  | 116 |
| Maintaining Valuation in Profitability Analysis                | 117 |
| Making Adjustments to Profitability Analysis                   | 118 |
| Period-End Closing in Profitability Analysis                   | 119 |
| Setting Up Sales and Profit Planning                           |     |
| Integrated Data Transfers in Sales and Profit Planning         | 121 |
| Maintaining Planning Aids for Sales and Profit Planning        | 122 |
| Performing Sales and Profit Planning                           | 123 |
| Entering Sales and Profit Planning Data via the World Wide Web | 124 |
| Executing Demo Reports for Profitability Analysis              |     |
| Defining Profitability Reports                                 | 126 |
| Defining Line-Item-Based Reports for Profitability Analysis    | 127 |
| Executing Reports in Profitability Analysis                    | 128 |
| Analyzing Value Flows in Profitability Analysis.               | 129 |

**Controlling (CO)** 

# **Controlling (CO)**

The following shows the single roles of the component "Controlling (CO)".

#### **Survey Administration and Publication**

# **Survey Administration and Publication**

Technical Name: SAP\_CO\_WEB\_SURVEY

#### **Tasks**

These roles contain all transactions with which the surveys can be created, published and evaluated (see <u>Survey [Ext.]</u>).

#### **Survey activities**

The roles contain transactions that:

- create question catalogs and questionnaires (see <u>Question Catalog [Ext.]</u> and <u>Questionnaires [Ext.]</u>)
- determine the target audience, publish and post the survey as well as monitor the survey status (see <u>Survey Administration [Ext.]</u>).

**Maintain CO Version** 

# **Maintain CO Version**

Technical name: SAP\_CO\_MODEL

## **Tasks**

You use <u>versions [Ext.]</u> to create alternative plans that reflect different planning approaches.

## **Activities in Controlling**

This role enables you to edit the general version definition at the client level (see also the Implementation Guides and Maintain Versions [Ext.]).

Controlling (CO) ■ SAP AG

## **Set Controlling Area**

# **Set Controlling Area**

Technical name: SAP\_CO\_SET\_CONTROLLING\_AREA

## **Tasks**

In this role you activate one of the predefined <u>controlling areas [Ext.]</u>. The controlling area is the highest organizational unit in Controlling.

Statistical Key Figures - Maintenance

# **Statistical Key Figures - Maintenance**

Technical name: SAP\_CO\_OBJECT\_STAT\_KEYFIGURE

## **Tasks**

This role contains functions for **processing** and **displaying** <u>statistical key figures [Ext.]</u> and key figure groups.

You can process and display statistical key figures or key figure groups in:

- Single processing [Ext.]
- Collective processing [Ext.]
- Group processing [Ext.]

#### **Maintain Enterprise Organization**

# **Maintain Enterprise Organization**

Technical name: SAP\_CO\_ENTERPRISE\_ORGANISATION

#### **Tasks**

This role contains functions for editing and displaying the enterprise organization [Ext.].

#### **Notes on Customizing**

You can also use the functions of the enterprise organization to <u>edit your standard hierarchy</u> [Ext.].

# Integration

The cost center standard hierarchy and the profit center standard hierarchy are currently integrated into the enterprise organization. To **edit** the enterprise organization, you therefore need the functions for editing cost centers and/or profit centers. These functions are located in the following single roles:

Maintain Cost Centers [Page 25]

Profit Center Accounting: Maintain Master Data [Ext.]

**Cross-Application Day-to-Day Activities** 

# **Cross-Application Day-to-Day Activities**

Technical name: SAP\_CO\_DAILY

#### **Tasks**

This role combines the functions for manual actual postings.

Entry, display and reversal transactions are available for the following:

- Cost and revenue postings [Ext.]
- Activity allocation [Ext.]
- Statistical key figures [Ext.]

#### **Notes on Customizing**

The functions for reposting and allocating **planning data** are located in other single roles.

**Cross-Application Day-to-Day Activities - CATS** 

# **Cross-Application Day-to-Day Activities - CATS**

Technical name: SAP\_CO\_DAILY\_CATS

#### **Tasks**

This role contains the function <u>Timesheet: Transfer to Controlling [Ext.]</u>. The timesheet enables you to make comprehensive and cross-component entries for employee times. It provides the employee time entry functionality of all the individual components in one function.

You update approved and canceled data records from the *worksheet* in *Controlling*. In the process, CO documents are generated.

**Maintain Period Lock** 

# **Maintain Period Lock**

Technical name: SAP\_CO\_PEREND\_CLOSING\_PERIOD

## **Tasks**

The <u>period lock [Ext.]</u> allows you to lock planned and actual transactions for a combination of <u>controlling area [Ext.]</u>, <u>fiscal year [Ext.]</u>, and <u>version [Ext.]</u>. This prevents the data of closed periods from being accidentally changed.

Controlling (CO) SAP AG

#### **Schedule Manager - Maintenance**

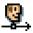

# Schedule Manager - Maintenance

Technical name: SAP\_CO\_PEREND\_MAINTAIN

## **Tasks**

Functions for processing and displaying the task lists created in the Schedule Manager are summarized in this role.

# **Notes on Customizing**

The role SAP CO PEREND DISPLAY Schedule Manager - Display [Page 17] portrays the display of the task lists created in the Schedule Manager.

For more information on the Schedule Manager, see the SAP-Library under Financials → Controlling → Controlling Methods → Schedule Manager [Ext.].

Schedule Manager - Display

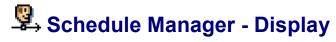

Technical name: SAP\_CO\_PEREND\_DISPLAY

## **Tasks**

Functions for **displaying** the task lists created in the Schedule Manager are summarized in this role

# **Notes on Customizing**

The role <u>SAP\_CO\_PEREND\_MAINT Schedule Manager - Maintenance [Page 16]</u> portrays the **processing** and **display** of the task lists created in the Schedule Manager.

For more information on the Schedule Manager, see the SAP Library under Financials  $\rightarrow$  Controlling  $\rightarrow$  Controlling Methods  $\rightarrow$  Schedule Manager.

Controlling (CO) ■ SAP AG

#### **Maintaining The Reconciliation Ledger**

# **Maintaining The Reconciliation Ledger**

Technical name: SAP\_RECONCILIATION\_LEDGER

#### **Tasks**

The functions for system settings, processing, reporting, and archiving the <u>reconciliation ledger</u> [Ext.] are summarized in this role.

- System settings
  - Activating the reconciliation ledger [Ext.]
  - Deactivating the reconciliation ledger [Ext.]
  - Generating reports for the reconciliation ledger [Ext.]
  - Importing reports for the reconciliation ledger [Ext.]
  - Creating/changing rules for reconciliation postings [Ext.]
  - Resetting the reconciliation ledger [Ext.]
- Functions currently in use:
  - Executing reconciliation postings [Ext.]
  - Reversing reconciliation postings [Ext.]
  - Follow-up posting of the reconciliation ledger [Ext.]
  - Cost flow overview [Ext.]
  - Reconciliation ledger: Displaying totals records [Ext.]
  - Reconciliation ledger: CO line items [Ext.]
  - Create reconciliation ledger (see also: <u>Archiving Line Items And Totals Records From The Reconciliation Ledger [Ext.]</u>)
  - Deleting data after archiving (see also: <u>Customizing Archiving-Specific Objects [Ext.]</u>, Variant Settings For Archiving [Ext.]
  - Exporting Reconciliation Ledger (Rollup) [Ext.]

# Integration

The following roles contain functions for maintaining primary and secondary cost elements, and for cost element reports and reporting tools:

- Maintaining primary cost elements [Page 26] (SAP\_CO\_OM\_OBJECT\_OM\_PRI)
- Maintaining secondary cost elements [Page 27] (SAP\_CO\_OM\_OBJECT\_OM\_SEC)
- Cost element reports [Page 55] (SAP\_CO\_OM\_REPORT\_COST\_ELEMENT)
- Reporting tools for Overhead Cost Controlling [Page 50] (SAP\_CO\_OM\_REPORT\_TOOLS)

**Maintaining The Reconciliation Ledger** 

**Display Accounting Documents (Authorization)** 

# **Display Accounting Documents (Authorization)**

Technical name: SAP\_CO\_DOCUMENT\_LIST

## **Tasks**

Many roles contain transactions with which accounting documents can be displayed. You can define the necessary <u>authorizations [Ext.]</u> in this role.

Overhead Cost Controlling (CO-OM)

# **Overhead Cost Controlling (CO-OM)**

The following deals with the single roles for the Overhead Cost Controlling (CO-OM) component.

#### **Processing Internal Service Requests**

# **Processing Internal Service Requests**

SAP\_CO\_OM\_ISR\_PROCESSING

## **Activities**

This role contains the initial transaction for processing an internal service request including the following <u>notification types [Ext.]</u>:

Notification type **50** (*ISR Master data change*)

Notification type **60** (ISR Adjustment posting)

Notification type **61** (*ISR Budgeting*)

Notification type **62** (*ISR Budget with approval*)

Generic Role: Manager

# **Generic Role: Manager**

SAP\_CO\_OM\_MANAGER\_GENERIC

#### **Activities**

The most important reports for cost centers and internal orders, as well as the most important planning functions are summarized in this role.

# Integration

The following single roles contain more reports for cost centers and internal orders:

- Reports For Cost Centers/Activity Types (Same As BW) [Page 53]
- Reports For Cost Centers/Activity Types (OLTP only) [Page 54]
- Reports For Cost Centers (Same As BW) [Page 51]
- Reports For Cost Centers (OLTP Only) [Page 52]
- Reports For Internal Orders (Same As BW) [Page 56]
- Reports For Internal Orders (OLTP Only) [Page 57]

The following singles roles (for example) contain more planning functions:

- Planning Cost Centers/Activity Types And Business Processes [Page 34]
- Periodic Planning For Cost Centers [Page 32]
- Maintaining Cost Center Budgets [Page 31]).

#### **Displaying Overhead Costs For Master Data**

# **Displaying Overhead Costs For Master Data**

Technical Name: SAP\_CO\_OM\_OBJECT\_DISPLAY

#### **Activities**

You can use the transactions in this role to display the master data for controlling.

#### **Activities In Controlling**

Display the following master data and master data groups:

- Cost elements
- Cost centers
- Activity types
- Business processes
- Statistical key figures

#### **Notes On Adaptation**

The functions for displaying master data for internal orders are in the following single role: Displaying Internal Orders [Page 29].

It is assumed that a Controlling employee has authorization to **display master data for all overhead cost objects.** The **processing** functions are in more single roles.

# Integration

Roles with activities for processing master data:

- Maintaining Business Processes And Activity Types [Page 28]
- Maintaining Cost centers [Page 25]
- Maintaining Primary Cost Elements [Page 26].
- Maintaining Secondary Cost Elements [Page 27]
- Maintaining Statistical Key Figures [Page 11]
- Maintaining Internal Orders [Page 30]

**Cost Center Maintenance** 

# **Cost Center Maintenance**

Technical Name: SAP\_CO\_OM\_OBJECT\_OM\_COSTCENTER

#### **Activities**

Functions for **processing** and **displaying** cost centers and cost center groups are summarized in this role.

You can process and display cost centers or cost center groups:

- In the standard hierarchy [Ext.]
- In single processing [Ext.]
- In collective processing [Ext.]
- In group processing [Ext.]

## Integration

Other single roles for tasks in Cost Center Accounting:

- Cycle Assessment, Distribution, Periodic Reposting Maintenance [Page 42]
- Periodic Planning For Cost Centers [Page 32]
- Cost Center Closing Exclusive Activities/Processes [Page 44]
- Reports For Cost Centers (Same As BW) [Page 51]
- Reports For Cost Centers (OLTP Only) [Page 52]

Controlling (CO) ■ SAP AG

#### **Maintaining Primary Cost Elements**

# **Maintaining Primary Cost Elements**

Technical Name: SAP\_CO\_OM\_OBJECT\_COSTEL\_PRI

#### **Activities**

Functions for **processing** and **displaying** <u>primary cost elements [Ext.]</u> and <u>cost element groups</u> [<u>Ext.</u>] are summarized in this role.

You can process and display cost elements [Ext.] or cost element groups:

- In single processing
- In collective processing
- · In group processing

## **Notes On Adaptation**

Processing and displaying secondary cost elements in this role is not possible. These functions are in the following role: <a href="Maintaining Secondary Cost Elements">Maintaining Secondary Cost Elements</a> [Page 27] (SAP\_CO\_OM\_OBJECT\_OM\_COSTEL\_SEC).

The corresponding reports are in the following role: Reports For Cost Elements [Page 55] (SAP\_CO\_OM\_REPORT\_COST\_ELEMENT).

#### **Maintaining Secondary Cost Elements**

# **Maintaining Secondary Cost Elements**

Technical Name: SAP\_CO\_OM\_OBJECT\_OM\_COSTEL\_SEC

#### **Activities**

Functions for **processing** and **displaying** <u>secondary cost elements</u> [Ext.] and <u>cost element</u> <u>groups</u> [Ext.] are summarized in this role.

You can process and display secondary cost elements [Ext.] or cost element groups:

- In single processing
- In collective processing
- In group processing

## **Notes On Adaptation**

Processing and displaying primary cost elements in this role is not possible. These functions are in the following role: <a href="Maintaining Primary Cost Elements">Maintaining Primary Cost Elements</a> [Page 26] (SAP\_CO\_OM\_OBJECT\_OM\_COSTEL\_PRI).

The corresponding reports are in the following role: Reports For Cost Elements [Page 55] (SAP\_CO\_OM\_REPORT\_COSTELEMENT).

Controlling (CO) ■ SAP AG

#### **Maintaining Business Processes And Activity Types**

# **Maintaining Business Processes And Activity Types**

Technical Name: SAP\_CO\_OM\_OBJECT\_ABM

#### **Activities**

The master data required is maintained if you want to enter and allocate activity quantities as well as costs in Controlling.

- In Cost Center Accounting, you assign the master data <u>cost center [Ext.]</u> and <u>activity type</u>
   [Ext.] to enable activity allocation. The activity types describe the service provided by the cost center.
- Activity-Based Costing uses the master data <u>business process [Ext.]</u>. for business transaction-based work. This describes a business flow within an enterprise in which resources are used from certain receiver objects (<u>cost objects [Ext.]</u>, <u>profitability segments [Ext.]</u>, and so on). The business process itself uses resources for this, such as from cost centers/activity types.

#### **Activities In Controlling**

- Maintenance of <u>activity types and activity type groups [Ext.]</u>
- Maintenance of <u>business process and business process groups [Ext.]</u>

## Integration

Roles with activities, in which activity types or business processes are used:

- Maintaining IIAA Cycles And Templates [Page 43]
- Planning Cost Centers/Activity Types And Business Processes [Page 34]
- Routine Work: Activity Accounting [Page 40]
- Period-End Closing For Cost Center Accounting / Activity-Based Costing [Page 45]

#### Roles with reports:

- Reports For Business Processes (Same As BW) [Page 58]
- Reports For Business Processes (OLTP Only) [Page 60]
- Reports For Cost Centers/Activity Types (Same As BW) [Page 53]
- Reports For Cost Centers/Activity Types (OLTP only) [Page 54]

**Internal Orders - Display** 

# **Internal Orders - Display**

Technical Name: SAP\_CO\_OM\_JOB\_INTORDER\_DISPLAY

## **Activities**

The functions displaying master data for internal orders are summarized in this role.

You can display the master data as follows:

- · Master data for single internal orders
- Master data for internal order groups
- Master data of internal orders chosen using selection variants

# **Notes On Adaptation**

The **processing** and **display** of master data for internal orders, or for internal order groups is portrayed in the following role: <u>SAP\_CO\_OM\_JOB\_INTORDER\_MAINT\_Maintaining Internal Orders [Page 30].</u>

For more information on maintaining master data, see the SAP Library under Financials  $\rightarrow$  Controlling  $\rightarrow$  Internal Orders  $\rightarrow$  Master Data For Internal Orders [Ext.]).

**Internal Orders - Maintenance** 

### **Internal Orders - Maintenance**

Technical Name: SAP\_CO\_OM\_JOB\_INTORDER\_MAINT

#### **Activities**

Functions for **processing** and **displaying** master data for internal orders and internal order groups are summarized in this role.

You can process and display the master data for the internal orders or internal order groups:

- In single processing
- In collective processing
- In group processing

For more information on maintaining master data, see the SAP Library under Financials  $\rightarrow$  Controlling  $\rightarrow$  Internal Orders  $\rightarrow$  Master Data For Internal Orders [Ext.]).

## **Notes On Adaptation**

Overall planning for internal orders is portrayed in the following role: <u>SAP\_CO\_OM\_JOB\_PLAN\_Overall Planning For Internal Orders [Page 36].</u>

For more information on overall planning, see the SAP Library under Financials  $\rightarrow$  Controlling  $\rightarrow$  Internal Orders  $\rightarrow$  Internal Order Planning  $\rightarrow$ Overall Planning Of Internal Orders [Ext.]).

Budgeting for internal orders is portrayed in the following role:

SAP CO OM JOB INTORDER BUDGET Internal Order Budgeting - Maintenance [Page 38].

For more information on budgeting, see the SAP Library under *Financials*  $\rightarrow$  *Controlling*  $\rightarrow$  *Internal Orders*  $\rightarrow$  Budget Management [Ext.]).

Periodic planning for internal orders is portrayed in the following role: SAP CO OM PLAN INTORDER Periodic Planning For Internal Orders [Page 37].

For more information on periodic planning, see the SAP Library under  $Financials \rightarrow Controlling \rightarrow Internal Orders \rightarrow Internal Order Planning \rightarrow Periodic Allocation In Planning [Ext.] ). Periodic Reposting In Planning [Ext.]$ 

Period-end closing for internal orders is portrayed in the following roles:

SAP CO OM PEREND INTORDER IND Period-End Closing For Internal Orders - Single Processing [Page 47] and SAP CO OM PEREND INTORDER COLL Period-End Closing For Internal Orders - Collective Processing [Page 48].

For more information on period-end closing, see the SAP Library under *Financials*  $\rightarrow$  *Controlling*  $\rightarrow$  *Internal Orders*  $\rightarrow$  <u>Period-End Closing For Internal Orders [Ext.]</u>).

The information system reports are portrayed in the following roles:

SAP CO OM REPORT INTORDER C Reports For Internal Orders (Same As BW) [Page 56] and SAP CO OM REPORT INTORDER L Reports For Internal Orders (Same AS OLTP) [Page 57]).

For more information on overall planning, see the SAP Library under *Financials*  $\rightarrow$  *Controlling*  $\rightarrow$  *Internal Orders*  $\rightarrow$  Information System For Internal Orders [Ext.]).

# **Maintaining Cost Center Budgets**

# **Maintaining Cost Center Budgets**

Technical Name: SAP\_CO\_OM\_PLAN\_OM\_BUDGET

# **Activities**

The following functions for <u>budget planning [Ext.]</u> are summarized in this role:

- Change
- Display

**Periodic Planning - Cost Centers** 

# **Periodic Planning - Cost Centers**

Technical Name: SAP\_CO\_OM\_PLAN\_OM

#### **Activities**

The following functions for **activity-independent** planning on cost centers are summarized in this role:

- Manual planning [Ext.] of primary costs [Ext.], activity input [Ext.] and statistical key figures
  [Ext.]
- Automatic planning [Ext.], such as distribution and assessment.
- <u>Planning aids [Ext.]</u>, such as <u>accrual calculation [Ext.]</u>, formula planning, input from other applications, copying and revaluating planning, copying and revaluating resource prices, and so on.

You can **define** and **execute** the automatic functions and the planning aids.

#### **Notes On Adaptation**

The following **activity-dependent** planning functions are not possible in this role:

- Transfer scheduled activity from PP
- Transfer activity-dependent key figures from LIS
- Plan reconciliation
- · Template allocation

These functions are in the following roles:

- Planning Cost Centers/Activity Types and Processes [Page 34] (SAP\_CO\_OM\_PLAN\_ABM)
- Maintaining IIAA Cycles And Templates [Page 43] (SAP\_CO\_OM\_MODEL\_ABM).

The following roles contain functions on the definition and execution of periodic allocations in **actual** data:

- Cycle Assessment, Distribution, Periodic Reposting Maintenance [Page 42](SAP CO OM MODEL)
- Cost Center Closing (Exclusive Activity/Processes [Page 44] (SAP\_CO\_OM\_PEREND\_OM\_COLL)

The following roles contain the corresponding reports:

- Reports For Cost Centers (Same As BW) [Page 51])
   (SAP\_CO\_OM\_REPORT\_COSTCTR\_OM\_C)
- Reports For Cost Centers (OLTP Only) [Page 52])
   (SAP CO OM REPORT COSTCTR OM L)

**Periodic Planning - Cost Centers** 

**Planning Cost Centers/Activity Types And Business Processes** 

# Planning Cost Centers/Activity Types And Business Processes

Technical Name: SAP\_CO\_OM\_PLAN\_ABM

#### **Activities**

Planning activities for <u>cost centers/activity types [Ext.]</u> and <u>business processes [Ext.]</u> are summarized in this role.

#### **Manual planning**

**Manual planning** is used for directly planning input (of activity) and output of cost centers/activity types and business processes. However, you must know the corresponding quantities on the input and output sides. Therefore, manual planning is useful for scenarios in which these quantities can easily be determined. Manual planning means that you confirm the corresponding activity, or process plan quantities directly in actual data. Where it is too time-consuming to measure the relevant quantities, it is recommended that you use automatic planning methods.

#### **Automatic Planning**

In **indirect activity allocation**, you define keys that are used for automatic plan allocation. Indirect activity allocation uses segments and cycles. In addition, if calculating the sender activity quantities involves too much time or expense, the R/3 System can determine this value **inversely** based on the receiver activity quantities.

The **template allocation** to cost centers or business processes is a method of quantity-based cost allocation using templates. You do not need to specify senders, quantities, or costs, but you can use a template to determine them online during calculation.

**Overhead rates**: Overhead costing is used to allocate overhead costs using percentage or quantity-based <u>overhead [Ext.]</u>. The allocation is based on the single cost elements that are posted as overhead costs.

Automatic **plan reconciliation** is used to check and reconcile internal activity flow. This enables you to automatically adapt all of the plan activity quantities for the sender to the scheduled receiver amounts.

**Splitting** assigns the activity-independent plan costs on a cost center to the individual activity types. The activity-independent costs need to be split between the activity types to enable the price of the activity units to be calculated.

In **price determination**, the system calculates the price in an iterative process, where it divides the plan costs by the plan activity.

#### Planning aids

**Formula planning on business processes:** Formula planning supports manual planning. It is particularly suitable for planning cost elements whose values can be determined using the same type of logic on many business processes.

**Transferring activity scheduling:** In long-term, sales, or rough planning you can determine values for activity requirements, which can be transferred to Cost Center Accounting and Activity-Based Costing as plan figures for each plant.

**Transfer of statistical key figures from LIS**: You can transfer key figures that are already in the Logistics Information System (LIS) to cost centers or business processes regardless of activity.

#### Planning Cost Centers/Activity Types And Business Processes

By **copying planning** you can copy planning values from business transactions that can be **manually planned.** In this way, you can reuse large parts of your manual planning from the previous year for the current fiscal year, or transfer plan values within a fiscal year across different periods.

#### **Activities In Controlling**

The functions are divided into the following areas:

- Manual planning
- Automatic planning
- Planning aids

## Integration

- Maintaining Business Processes And Activity Types [Page 28]
- Maintaining IIAA Cycles And Templates [Page 43]
- Routine Work: Activity Accounting [Page 40]
- Period-End Closing For Cost Center Accounting / Activity-Based Costing [Page 45]
- Reports For Business Processes (Same As BW) [Page 58]
- Reports For Business Processes (OLTP Only) [Page 60]
- Reports For Cost Centers/Activity Types (Same As BW) [Page 53]
- Reports For Cost Centers/Activity Types (OLTP only) [Page 54]

**Overall Planning For Internal Orders - Maintenance** 

# **Overall Planning For Internal Orders - Maintenance**

Technical Name: SAP\_CO\_OM\_JOB\_INTORDER\_PLAN

## **Activities**

Functions for **processing** and **displaying** overall planning for internal orders are summarized in this role.

For more information on overall planning, see the SAP Library under Financials  $\rightarrow$  Controlling  $\rightarrow$  Internal Orders  $\rightarrow$  Internal Order Planning  $\rightarrow$ Overall Planning Of Internal Orders [Ext.]).

**Periodic Planning - Internal Orders** 

# **Periodic Planning - Internal Orders**

Technical Name: SAP\_CO\_OM\_PLAN\_INTORDER

## **Activities**

Functions for **processing** and **displaying** periodic planning for internal orders are summarized in this role.

Periodic planning includes the following:

- Manual planning
- Automatic planning
- Planning aids

For more information on periodic planning, see the SAP Library under *Financials*  $\rightarrow$  *Controlling*  $\rightarrow$  *Internal Order*  $\rightarrow$  Internal Order Planning [Ext.]).

**Internal Order Budgets - Maintenance** 

# **Internal Order Budgets - Maintenance**

Technical Name: SAP\_CO\_OM\_JOB\_INTORDER\_BUDGET

## **Activities**

The functions for budgeting internal orders are summarized in this role.

The role consists of processing and displaying the following:

- Original budget
- Supplements
- Returns
- Documents
- Availability control

For more information on budgeting, see the SAP Library under  $Financials \rightarrow Controlling \rightarrow Internal Orders \rightarrow Budget Management [Ext.]).$ 

**Planned Interest Calculation For Internal Orders - Maintenance** 

# **Planned Interest Calculation For Internal Orders - Maintenance**

Technical Name: SAP\_CO\_OM\_JOB\_INTORDER\_INTERES

## **Activities**

The functions for the planned interest calculation of internal orders are summarized in this role.

**Routine Work: Activity Accounting** 

## **Routine Work: Activity Accounting**

Technical Name: SAP\_CO\_OM\_DAILY\_ABM

#### **Activities**

Activities for entering and allocating actual data during the period are summarized in this role:

#### **Direct Activity Allocation**

The internal activity quantities provided are entered and allocated in direct internal activity allocation (in <u>Cost Center Accounting [Ext.]</u> and <u>Activity-Based Costing [Ext.]</u>). Activity allocation takes place for example, when work activities are confirmed. The system credits the activity sender with sum of the quantity provided multiplied by the plan price. It debits the receiving object accordingly.

#### **Reposting Activity Allocation**

You <u>repost internal activity allocations [Ext.]</u> to adjust any incorrect postings from the internal activity allocation.

#### **Sender Activity**

<u>Sender activity [Ext.]</u> is entered if the receiver is unknown (indirectly allocable) or a receiver does not exist (not allocable).

- You enter **indirect** allocable activity to determine the quantity flow for indirect activity allocation. In indirect activity allocation, the activity quantity is distributed to the receiver cost centers according to their allocation bases.
- You enter non-allocable activity on cost centers or business processes that cannot be credited using activity allocation. The R/3 System uses the plan activity and the non-allocable activity to calculate an operating rate. It can then determine target costs and variances for the cost center.

#### **Manual Actual Price**

Independently of the <u>actual price determination [Ext.]</u>, you can also enter an <u>actual price [Ext.]</u> manually for an activity type on a cost center or for a business process. In this way, you can change prices without changing the planning. This can be overwritten at a later date when the actual price has been determined.

## Integration

- Maintaining Business Processes And Activity Types [Page 28]
- Maintaining IIAA Cycles And Templates [Page 43]
- Planning Cost Centers/Activity Types And Business Processes [Page 34]
- Period-End Closing For Cost Center Accounting / Activity-Based Costing [Page 45]
- Reports For Business Processes (Same As BW) [Page 58]
- Reports For Business Processes (OLTP Only) [Page 60]
- Reports For Cost Centers/Activity Types (Same As BW) [Page 53]
- Reports For Cost Centers/Activity Types (OLTP only) [Page 54]

**Routine Work: Activity Accounting** 

Cycle Assessment, Distribution, Periodic Reposting - Maintenance

# **Cycle Assessment, Distribution, Periodic Reposting - Maintenance**

Technical Name: SAP\_CO\_OM\_MODEL\_OM

#### **Activities**

Functions for **creating** periodic repostings and allocations in actual data (see: Overview Of Period-End Closing [Ext.]) and in plan data (see: Plan Periodic Allocations [Ext.]) are summarized in this role. You create these postings or allocations using plan or actual cycles (see: Definition Of Period Repostings Or Periodic Allocations [Ext.]).

## **Notes On Adaptation**

It is assumed that these repostings or allocations may not be changed once they have been made. Therefore, the functions for **making** the periodic repostings or allocations are in more single roles.

## **Maintaining IIAA Cycles and Templates**

Technical Name: SAP\_CO\_OM\_MODEL\_ABM

#### **Activities**

<u>Indirect activity allocation [Ext.]</u> and <u>template allocation [Ext.]</u> are methods for the automatic allocation of internal activities in plan and actual data.

To allocate activity indirectly, you need to define <u>cycles [Ext.]</u> and Segments. You need to define one or more <u>templates [Ext.]</u> for template allocation. You can complete the preparation tasks required for this in this role.

## **Activities In Controlling**

- Definition and processing of cycles and segments for indirect activity allocation to <u>profitability</u> segments [Ext.] in plan and actual data (see also: <u>Segments For Indirect Activity Allocation</u> [Ext.])
- Definition and processing of cycles and segments for indirect activity allocation to other
   <u>Controlling objects [Ext.]</u> in plan and actual data (see also: <u>Indirect Activity Allocation [Ext.]</u>

   Cost Center Accounting, or <u>Indirect Activity Allocation [Ext.]</u> Activity-Based Costing).
- Definition and processing of templates (see also: <u>Plan Template-Allocation [Ext.]</u>, <u>Actual Template Allocation [Ext.]</u> or <u>Template [Ext.]</u>).

## Integration

Roles with activities that must be completed for indirect activity allocation or template allocation:

Maintaining Business Processes And Activity Types [Page 28]

Roles with activities, in which cycles or templates are used:

- Planning Cost Centers/Activity Types And Business Processes [Page 34]
- Routine Work: Activity Accounting [Page 40]
- Period-End Closing For Cost Center Accounting / Activity-Based Costing [Page 45]

Reports that document allocation results:

- Reports For Business Processes (Same As BW) [Page 58]
- Reports For Business Processes (OLTP Only) [Page 60]
- Reports For Cost Centers/Activity Types (Same As BW) [Page 53]
- Reports For Cost Centers/Activity Types (OLTP only) [Page 54]

**Cost Center Closing - Exclusive Activities/Processes** 

# **Cost Center Closing - Exclusive Activities/Processes**

Technical Name: SAP\_CO\_OM\_PEREND\_OM\_COLL

## **Activities**

The functions for **making** all repostings and allocations in actual data that you need for <u>periodend closing [Ext.]</u> in Cost Center Accounting are summarized in this role.

## **Notes On Adaptation**

Activity-dependent transfers, activity allocations and template allocations are not included in this role. These are in the following single role: <a href="Period-End Closing: Cost Center Accounting/Activity-Based Costing">Period-End Closing: Cost Center Accounting/Activity-Based Costing</a> [Page 45].

Period-End Closing For Cost Center Accounting / Activity-Based Costing

# Period-End Closing For Cost Center Accounting / Activity-Based Costing

Technical Name: SAP\_CO\_OM\_PEREND\_ABM\_COLL

#### **Activities**

The transactions for period-end closing in <u>Cost Center Accounting [Ext.]</u>- and <u>Activity-Based Costing [Ext.]</u> are summarized in this role. Unlike the role for <u>cost center closing</u> - activities/processes [Page 44] the selection also contains activity allocation functions.

**Transfer of statistical key figures from LIS**: You can transfer key figures that are already in the Logistics Information System (LIS) to cost centers or business processes regardless of activity.

**Overhead rates**: Overhead costing is used to allocate overhead costs using percentage or quantity-based <u>overhead [Ext.]</u>. The allocation is based on the single cost elements that are posted as overhead costs.

**Indirect activity allocation** automatically assigns activity using the keys that are used for automatic allocation. Indirect activity allocation uses segments and cycles. In addition, if calculating the sender activity quantities involves too much time or expense, the R/3 System can determine this value **inversely** based on the receiver activity quantities.

The **template allocation** to cost centers or business processes is a method of quantity-based cost allocation using templates. You do not need to specify senders, quantities, or costs, but you can use a template to determine them online during calculation.

In **Target=actual activity allocation** the SAP System determines the actual activity quantities to be allocated, based on the plan activity inputs of the receiver, and taking into account the operating rate of the receiver.

**Variance calculation** enables you to categorize and display variances incurred on business processes by cost element. Variance calculation is based on the preceding functions for allocation and planning.

**Predistribution of fixed costs** enables you to distribute the fixed costs, which were planned for the activity production, in full as actual costs to the business processes that planned the activity input.

**Actual cost splitting** divides the total costs into fixed and variable portions according to your planning. Actual cost splitting makes it possible to divide costs into fixed and variable portions, which forms the basis for carrying out target/actual comparisons and calculating actual prices.

**Actual price determination** enables you to determine prices using only actual data. You can use the actual activity price to revaluate all the activity in the actual. In this way, cost centers can be credited in full, and the business processes debited accordingly.

## **Activities In Controlling**

The functions are structured by Cost Center Accounting and Activity-Based Costing.

## Integration

- Maintaining Business Processes And Activity Types [Page 28]
- Maintaining IIAA Cycles And Templates [Page 43]

Controlling (CO) ■ SAP AG

#### Period-End Closing For Cost Center Accounting / Activity-Based Costing

- Planning Cost Centers/Activity Types And Business Processes [Page 34]
- Routine Work: Activity Accounting [Page 40]
- Reports For Business Processes (Same As BW) [Page 58]
- Reports For Business Processes (OLTP Only) [Page 60]
- Reports For Cost Centers/Activity Types (Same As BW) [Page 53]
- Reports For Cost Centers/Activity Types (OLTP only) [Page 54]

Period-End Closing For Internal Orders - Single Processing

# **Period-End Closing For Internal Orders - Single Processing**

Technical Name: SAP\_CO\_OM\_PEREND\_INTORDER\_IND

#### **Activities**

The functions for period-end closing of **single** internal orders are summarized in this role.

Period-end closing consists of:

- Reposting
- Allocation
- Overhead
- Interest calculation
- · Results analysis
- Settlement

#### **Notes On Adaptation**

**Collective processing** of internal orders for period-end closing is portrayed in the following role: <a href="SAP\_CO\_OM\_PEREND\_INTORDER\_COLL Period-End Closing For Internal Orders - Collective Processing">COLL Period-End Closing For Internal Orders - Collective Processing</a> [Page 48]

For more information on period-end closing, see the SAP Library under *Financials*  $\rightarrow$  *Controlling*  $\rightarrow$  *Internal Orders*  $\rightarrow$  <u>Period-End Closing For Internal Orders [Ext.]</u>).

## **MiniApps**

Set Up Mini-Application Monitor For Period-End Closing [Ext.]

**Period-End Closing For Internal Orders - Collective Processing** 

# **Period-End Closing For Internal Orders - Collective Processing**

Technical Name: SAP\_CO\_OM\_PEREND\_INTORDER\_COLL

#### **Activities**

The functions for period-end closing of **more than one** internal order chosen by selection variants are summarized in this role.

Period-end closing consists of:

- Reposting
- Allocation
- Overhead
- Interest calculation
- · Results analysis
- Settlement

## **Notes On Adaptation**

**Single processing** of internal orders for period-end closing is portrayed in the following role: SAP CO OM PEREND INTORDER IND Period-End Closing For Internal Orders - Single Processing [Page 47]

For more information on period-end closing, see the SAP Library under *Financials*  $\rightarrow$  *Controlling*  $\rightarrow$  *Internal Orders*  $\rightarrow$  Period-End Closing For Internal Orders [Ext.]).

## **MiniApps**

Set Up Mini-Application Monitor For Period-End Closing [Ext.]

Internal Orders - Year-End Closing

## **Internal Orders - Year-End Closing**

Technical Name: SAP\_CO\_OM\_JOB\_INTORDER\_YEAREND

#### **Activities**

The functions for year-end closing of internal orders are summarized in this role.

Year-end closing consists of:

- Budget carryforward
- Commitment carryforward

## **Notes On Integration**

Single processing of internal orders for period-end closing is portrayed in the following role: SAP CO OM PEREND INTORDER IND Period-End Closing For Internal Orders - Single Processing [Page 47]

Collective processing of internal orders for period-end closing is portrayed in the following role:

<u>SAP CO OM PEREND INTORDER COLL Period-End Closing For Internal Orders - Collective Processing [Page 48]</u>

For more information on period-end closing, see the SAP Library under *Financials*  $\rightarrow$  *Controlling*  $\rightarrow$  *Internal Orders*  $\rightarrow$  Period-End Closing For Internal Orders [Ext.]).

#### **Reporting Tools For Overhead Cost Controlling**

# **Reporting Tools For Overhead Cost Controlling**

Technical Name: SAP\_CO\_OM\_REPORT\_TOOLS

#### **Activities**

The functions for creating and processing Report Painter [Ext.] reports and for extracts [Ext.] management are summarized in this role. You can:

- Create reports
- Change reports
- Display reports
- · Delete reports

## **Notes On Adaptation**

This role does not include defining reports with the Report Writer [Ext.].

Report Painter reports are included in the following roles:

- Reports For Cost Elements [Page 55] (SAP\_CO\_OM\_REPORT\_COSTELEMENT)
- Reports For Cost Centers (Same As BW) [Page 51])
   (SAP CO OM REPORT COSTCTR OM C)
- Reports For Cost Centers/Activity Types [Page 53] (same as BW) (SAP\_CO\_OM\_REPORT\_COSTCTR\_ABM\_C)
- Reports For Business Processes [Page 58](same as BW) (SAP CO OM REPORT PROCESS C)

Reports For Cost Centers (Same As BW)

## **Reports For Cost Centers (Same As BW)**

Technical Name: SAP\_CO\_OM\_REPORT\_COSTCTR\_OM\_C

## **Activities**

The following reports for cost centers are summarized in this role:

- Plan/actual comparisons
  - Cost Centers: Actual/Plan/Variance [Ext.]
  - Area: Cost Centers [Ext.]
  - Area: Cost Elements [Ext.]
- Actual/actual comparisons
  - Cost Centers: Quarterly Comparison
  - Cost Centers: Fiscal Year Comparison

## **Notes On Adaptation**

For functions on processing and displaying cost centers, see the following role: <u>Maintaining Cost Centers [Page 25]</u> (SAP\_CO\_OM\_COSTCENTER).

Controlling (CO) ■ SAP AG

**Reports For Cost Centers (OLTP Only)** 

# **Reports For Cost Centers (OLTP Only)**

Technical Name: SAP\_CO\_OM\_REPORT\_COSTCTR\_OM\_L

## **Activities**

The following reports for cost centers are summarized in this role:

- Cost Centers: Planning Overview [Ext.]
- Cost Centers: Actual Line Items [Ext.]
- Cost Centers: Master Data Report [Ext.]

## **Notes On Adaptation**

For functions on processing and displaying cost centers, see the following role: <u>Maintaining Cost Centers [Page 25]</u> (SAP\_CO\_OM\_OBJECT\_COSTCENTER).

Reports For Cost Centers/Activity Types (Same As BW)

# Reports For Cost Centers/Activity Types (Same As BW)

Technical Name: SAP\_CO\_OM\_REPORT\_COSTCTR\_ABM\_C

#### **Activities**

You receive an overview of the actual and plan values, or the actual and target values with the corresponding absolute and percentage variances. The reports also display the fixed and variable portions of the actual, target, and plan costs as well as the actual and planned.

The *Cost centers: Actual/Target/Variance* report is structured by cost centers. The posted cost elements are listed for the selected cost center group or cost center.

The *Area: Cost Elements* report is structured by cost elements. For each cost element selected, the system displays the corresponding cost centers.

## **Activities In Controlling**

You can use the role to run the following reports:

- Cost Centers: Actual/Target/Variance [Ext.]
- Area: Cost Elements [Ext.]

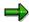

If you are working with the Business Warehouse (BW), use the corresponding BW role.

## Integration

- Maintaining Business Processes And Activity Types [Page 28]
- Maintaining IIAA Cycles And Templates [Page 43]
- Planning Cost Centers/Activity Types And Business Processes [Page 34]
- Routine Work: Activity Accounting [Page 40]
- Period-End Closing For Cost Center Accounting / Activity-Based Costing [Page 45]
- Reports For Business Processes (Same As BW) [Page 58]
- Reports For Business Processes (OLTP Only) [Page 60]
- Reports For Cost Centers/Activity Types (OLTP only) [Page 54]

Reports For Cost Centers/Activity Types (OLTP only)

# Reports For Cost Centers/Activity Types (OLTP only)

Technical Name: SAP\_CO\_OM\_REPORT\_COSTCTR\_ABM\_L

#### **Activities**

The Cost Centers: Activity Type Prices report provides an overview of the prices for each cost center and activity type. It documents the fixed, variable and total prices.

The Activity Types: Master Data Report provides all important master data for each selected activity type.

## **Activities In Controlling**

The reports summarized in the role are not provided in the Business Warehouse (BW), but in the information system for Controlling only.

You can use the role to run the following reports:

- Cost Centers: Activity Type Prices
- Activity Types: Master Data Report

## Integration

- Maintaining Business Processes And Activity Types [Page 28]
- Maintaining IIAA Cycles And Templates [Page 43]
- Planning Cost Centers/Activity Types And Business Processes [Page 34]
- Routine Work: Activity Accounting [Page 40]
- Period-End Closing For Cost Center Accounting / Activity-Based Costing [Page 45]
- Reports For Business Processes (Same As BW) [Page 58]
- Reports For Business Processes (OLTP Only) [Page 60]
- Reports For Cost Centers/Activity Types (Same As BW) [Page 53]

**Reports For Cost Elements** 

## **Reports For Cost Elements**

Technical Name: SAP\_CO\_OM\_REPORT\_COST\_ELEMENT

## **Activities**

The following <u>cost element reports [Ext.]</u> for reconciliation CO/FI and the cost flow between CO and FI are summarized in this role:

- Reconciliation [Ext.]
  - Reconciliation CO/FI in company code currency
  - Reconciliation CO/FI in group currency
  - Reconciliation CO/FI (business area) in company code currency
  - Reconciliation CO/FI (business area) in group currency
- Cost flow
  - Cost elements: Allocations company codes
  - Cost elements: Allocations between functional areas
  - Cost elements: Allocations between business areas
  - Cost Flow Overview [Ext.]

## **Notes On Adaptation**

The functions for processing and displaying primary and secondary cost elements are available in the following roles: <a href="Maintaining Primary Cost Elements">Maintaining Primary Cost Elements</a> [Page 26] (SAP\_CO\_OM\_OBJECT\_OM\_COSTEL\_PRI) and CO-OM: <a href="Maintaining Secondary Cost Elements">Maintaining Secondary Cost Elements</a> [Page 27] (SAP\_CO\_OM\_OBJECT\_OM\_COSTEL\_SEC).

Controlling (CO) ■ SAP AG

Reports For Internal Orders (Same As BW)

# **Reports For Internal Orders (Same As BW)**

Technical Name: SAP\_CO\_OM\_REPORT\_INTORDER\_C

## **Activities**

The reports for plan/actual comparisons of internal orders are summarized in this role.

## **Notes On Integration**

More reports are portrayed in the following role: <u>SAP\_CO\_OM\_REPORT\_INTORDER\_L Reports</u> For Internal Orders (OLTP Only) [Page 57]).

For more information on overall planning, see the SAP Library under *Financials*  $\rightarrow$  *Controlling*  $\rightarrow$  *Internal Orders*  $\rightarrow$  Information System For Internal Orders [Ext.]).

Reports for Internal Orders (OLTP Only)

## **Reports for Internal Orders (OLTP Only)**

Technical name: SAP\_CO\_OM\_REPORT\_INTORDER\_L

#### **Tasks**

This role contains the following reports for internal orders. The reports include:

- Planning overview
- Line items
- Master data report

## **Notes on Integration**

More reports (same as BW) are portrayed in the role <u>SAP\_CO\_OM\_REPORT\_INTORDER\_C</u> Reports for Internal Orders (Same as BW) [Page 56].

For more information on overall planning, see the SAP Library under Financials  $\rightarrow$  Controlling  $\rightarrow$  Internal Orders  $\rightarrow$  Information System for Internal Orders [Ext.].

Reports For Business Processes (Same As BW)

## Reports For Business Processes (Same As BW)

Technical Name: SAP\_CO\_OM\_ REPORT\_PROCESS\_C

#### **Activities**

The role contains plan-actual and target-actual comparison reports for business processes.

The *plan/actual comparisons* display the plan and actual costs and their variances for business processes, so a possible cost center overabsorption or underabsorption.

The following are some of the guestions that are answered:

- How expensive are my processes?
- Where is there potential for optimization?
- Are the resources being used according to plan?
- How are my processes being used?
- Are they being used according to plan?

The *target-actual comparisons* display (for example) actual and target costs in the analysis period as well as their absolute and percentage variance. You can use the target costs to analyze the actual services provided, including the <u>operating rate [Ext.]</u>.

The following are some of the questions that are answered:

- How efficient are my processes?
- · Where is there potential for optimization?

## **Activities In Controlling**

You can make:

- Plan/actual comparisons (<u>Process List Plan/Actual Costs [Ext.]</u>, <u>Plan/Actual Comparison</u>
   For Processes (By Cost Element) [Ext.])
- Plan/actual comparisons (<u>Process List Target/Actual Costs [Ext.]</u>, <u>Target/Actual Comparison For Processes (By Cost Element) [Ext.]</u>)

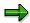

If you are working with the Business Warehouse (BW), use the corresponding BW role.

## Integration

- Maintaining Business Processes And Activity Types [Page 28]
- Maintaining IIAA Cycles And Templates [Page 43]
- Planning Cost Centers/Activity Types And Business Processes [Page 34]
- Routine Work: Activity Accounting [Page 40]
- Period-End Closing For Cost Center Accounting / Activity-Based Costing [Page 45]
- Reports For Business Processes (OLTP Only) [Page 60]

## Reports For Business Processes (Same As BW)

- Reports For Cost Centers/Activity Types (Same As BW) [Page 53]
- Reports For Cost Centers/Activity Types (OLTP only) [Page 54]

Reports For Business Processes (OLTP Only)

## Reports For Business Processes (OLTP Only)

Technical Name: SAP\_CO\_OM\_REPORT\_PROCESS\_L

#### **Activities**

The *planning overview for processes* provides an overview of the business process selected using the planning. You can see:

- Which resources are included by which allocation partners, and
- Which receiver objects used what quantities from the business process

The *price report for business processes* provides you with an overview of the prices set by the SAP System or those set manually, these being the fixed and variable prices, and the total price.

This provides you with a price overview that can be used for comparisons (other plants, external providers, and so on), and can show up any incorrect planning, for example, if single prices are significantly higher than the comparative prices.

The business processes - actual line items report displays the sender and receiver partners for each selected business process. For each partner object, the total quantity entered and the resulting costs (for example) are displayed.

The *master data report for processes* provides all important master data for each selected business process.

## **Activities In Controlling**

The reports summarized in the role are not provided in the Business Warehouse (BW), but in the information system for Controlling only.

You can use the role to run the following reports:

- Planning Overview For Processes [Ext.]
- Price Report For Business Processes [Ext.]
- Business Processes Actual Line Items [Ext.]
- Master Data Report For Processes [Ext.]

## Integration

- Maintaining Business Processes And Activity Types [Page 28]
- Maintaining IIAA Cycles And Templates [Page 43]
- Planning Cost Centers/Activity Types And Business Processes [Page 34]
- Routine Work: Activity Accounting [Page 40]
- Period-End Closing For Cost Center Accounting / Activity-Based Costing [Page 45]
- Reports For Business Processes (Same As BW) [Page 58]
- Reports For Cost Centers/Activity Types (Same As BW) [Page 53]
- Reports For Cost Centers/Activity Types (OLTP only) [Page 54]

Reports For Business Processes (OLTP Only)

Controlling (CO) ■ SAP AG

**Product Cost Controlling (CO-PC)** 

# **Product Cost Controlling (CO-PC)**

The following shows the single roles for Product Cost Controlling.

Material Cost Estimate / Costing Run

## **Material Cost Estimate / Costing Run**

Technical name: SAP\_CO\_PC\_PLAN\_MAT\_PRICEDETERM

## **Tasks**

In this role, you determine the cost of goods manufactured and the cost of goods sold for materials without reference to an order. The costing process uses BOMs and routings or master recipes in the system. The calculated costs can be transferred into the material master as the standard price, commercial price, tax price, or other planned price. You can include additive costs in the cost estimate. You can use costing runs to process mass data.

## **Activities in Controlling**

- · Create and display material cost estimates
- Additive costs
- Compare itemizations
- Costing run

## **MiniApps**

- New materials to be costed
- Material price according to price control

## Integration

- Mark and Release Standard Cost Estimate [Page 67]
- Multilevel Unit Costing [Page 64]
- Reports for Material Cost Estimates [Page 102]
- Set and Release Material Prices [Page 99]
- Debit and Credit Materials [Page 98]

#### **Multilevel Unit Costing**

# **Multilevel Unit Costing**

Technical name: SAP\_CO\_PC\_PLAN\_REFERENCE\_SIMUL

#### **Tasks**

In this role you can plan costs for new products or services without using the data in the system. You can also simulate changes to existing cost estimates.

## **Activities in Controlling**

Edit multilevel unit cost estimates and ad hoc cost estimates

## Integration

- Material Cost Estimate / Costing Run [Page 63]
- Reports for Base Planning Objects [Page 103]
- Costing Models [Page 65]
- Set and Release Material Prices [Page 99]
- Debit and Credit Materials [Page 98]

**Costing Models** 

# **Costing Models**

Technical name: SAP\_CO\_PC\_MODEL\_COSTING

## **Tasks**

You use this role to define planning layouts based on your knowledge of the structure and composition of planned activities (such meetings or business trips) whose costs must be calculated frequently. The planning layouts can then be made available to all users. To set up planning layouts, you create costing models for Easy Cost Planning.

## **Activities in Controlling**

Edit costing models

## Integration

Multilevel Unit Costing [Page 64]

Controlling (CO) ■ SAP AG

Sales Orders: Order BOM Costing

## **Sales Orders: Order BOM Costing**

Technical name: SAP\_CO\_PC\_PLAN\_SALESORDER\_BOM

#### **Tasks**

This role concerns sales order-related material costing. However, you can also cost parts of the sales order, to obtain an initial estimate of the costs. This might apply, for example, if the complete composition and individual production steps for the order have yet to be settled.

## **Activities in Controlling**

Create and display order BOM cost estimates

## **MiniApps**

Display of sales order items to be costed

Mark and Release Standard Cost Estimate

## **Mark and Release Standard Cost Estimate**

Technical name: SAP\_CO\_PC\_PLAN\_MAT\_PRICERELEAS

#### **Tasks**

In this role, you check the results of the standard cost estimate and decide whether the costs can be released and transferred into the material master as the standard price. You also transfer the costs into the material master.

## **Activities in Controlling**

- Mark/release standard cost estimate
- Costing run

## **MiniApps**

- New materials to be costed
- Material price according to price control

## Integration

- Material Cost Estimate / Costing Run [Page 63]
- Multilevel Unit Costing [Page 64]
- Reports for Material Cost Estimates [Page 102]
- Set and Release Material Prices [Page 99]
- Debit and Credit Materials [Page 98]

**Transaction Authorizations for Explanation Facilities** 

# **Transaction Authorizations for Explanation Facilities**

Technical name: SAP\_CO\_PC\_PLAN\_AUTH\_EXPL\_FACI

## **Tasks**

This role contains the authorizations that are not contained in the Cost Estimator composite role, but are required for those transactions that the Cost Estimator can call and that are required for his or her work.

**Display Manufacturing Orders** 

# **Display Manufacturing Orders**

Technical name: SAP\_CO\_PC\_JOB\_MANUFORDER

## **Tasks**

This role enables you to display manufacturing and process orders.

Controlling (CO) ■ SAP AG

#### **Maintain CO Production Orders**

## **Maintain CO Production Orders**

Technical name: SAP\_CO\_PC\_JOB\_MANUFORDER\_CO

#### **Tasks**

You use this role to:

- Create CO production orders
- Change CO production orders
- Display CO production orders
- Generate a directory
- · Create or change planned costs
- Display planned costs

## **Activities in Controlling**

- Display and change manufacturing orders
- Change and display CO production orders

## Integration

Period-End Closing for Manufacturing Orders (Worklists) [Page 85]

Period-End Closing for Manufacturing Orders: Individual Processing [Page 84]

Period-End Closing for Manufacturing Orders: Collective Processing [Page 83]

Reports for Manufacturing Orders [Page 107]

**Display Sales Orders** 

# **Display Sales Orders**

Technical name: SAP\_CO\_PC\_JOB\_SALESORDER

## **Tasks**

You use this role to display sales orders.

## Integration

Period-End Closing for Sales Orders (Worklists) [Page 87]

Period-End Closing for Sales Orders [Page 86]

Reports for Sales Orders [Page 110]

**Maintain Product Cost Collector** 

## **Maintain Product Cost Collector**

Technical name: SAP\_CO\_PC\_OBJECT\_COCOLLECTOR

## **Tasks**

You use this role to edit product cost collectors and for collective processing of product cost collectors in repetitive manufacturing.

**Maintain Cost Object Hierarchy** 

# **Maintain Cost Object Hierarchy**

Technical name: SAP\_CO\_PC\_OBJECT\_COOBJHIER

#### **Tasks**

This role enables you to use the *fast entry* function for *cost object hierarchies*, and to edit cost object hierarchies and production processes.

# Integration

Period-End Closing for Cost Object Hierarchy (Worklists) [Page 80]

Period-End Closing for Cost Object Hierarchy: Individual Processing [Page 79]

Period-End Closing for Cost Object Hierarchy: Collective Processing [Page 78]

Reports for Cost Object Hierarchies [Page 105]

#### **Maintain Cost Object**

# **Maintain Cost Object**

Technical name: SAP\_CO\_PC\_OBJECT\_COOBJID

## **Tasks**

You use this role to create, change, or display general cost objects (individually or as a group). You can also use this role for collective processing.

## **Activities in Controlling**

- General cost object
  - Create
  - Change
  - Display
- Perform collective processing

Period-End Closing for Product Cost Collectors: Collective Processing

# Period-End Closing for Product Cost Collectors: Collective Processing

Technical name: SAP\_CO\_PC\_PEREND\_COCOLLECT\_COL

#### **Tasks**

This role enables you to carry out period-end closing in collective processing for product cost collectors.

#### **Activities in Controlling**

• Carry out period-end closing for product cost collectors (collective processing)

## Integration

Period-End Closing for Product Cost Collectors (Worklists) [Page 77]

Period-End Closing for Product Cost Collectors: Individual Processing [Page 76]

Reports for Product Cost Collectors [Page 104]

Preliminary Costing for Product Cost Collectors [Page 88]

Maintain Product Cost Collector [Page 72]

Period-End Closing for Product Cost Collectors: Individual Processing

# Period-End Closing for Product Cost Collectors: Individual Processing

Technical name: SAP\_CO\_PC\_PEREND\_COCOLLECT\_IND

#### **Tasks**

In this role, you perform period-end closing in the individual processing mode for product cost collectors.

#### **Activities in Controlling**

• Perform period-end closing for product cost collectors (individual processing)

## Integration

Period-End Closing for Product Cost Collectors (Worklists) [Page 77]

Period-End Closing for Product Cost Collectors: Collective Processing [Page 75]

Reports for Product Cost Collectors [Page 104]

Preliminary Costing for Product Cost Collectors [Page 88]

Maintain Product Cost Collector [Page 72]

**Period-End Closing for Product Cost Collectors (Worklists)** 

# Period-End Closing for Product Cost Collectors (Worklists)

Technical name: SAP\_CO\_PC\_PEREND\_COCOLLECT\_WLM

#### **Tasks**

In this role, you edit worklists for product cost collectors in the monitor of the Schedule Manager.

## **MiniApps**

In the standard system, this role contains the mini-application *Monitor Period-End Closing*. For more information about setting up this mini-application, see <u>Set Up Mini-Applications for Monitor for Period-End Closing [Ext.]</u>.

# Integration

Period-End Closing for Product Cost Collectors (Worklists) [Page 77]

Period-End Closing for Product Cost Collectors: Individual Processing [Page 76]

Period-End Closing for Product Cost Collectors: Collective Processing [Page 75]

Reports for Product Cost Collectors [Page 104]

Preliminary Costing for Product Cost Collectors [Page 88]

Maintain Product Cost Collector [Page 72]

Period-End Closing for Cost Object Hierarchy: Collective Processing

# Period-End Closing for Cost Object Hierarchy: Collective Processing

Technical name: SAP\_CO\_PC\_PEREND\_COOBJHIER\_COL

#### **Tasks**

This role contains the following functions for the collective processing of cost object hierarchies for period-end closing:

- Template allocation
- Revaluation at actual prices
- Distribution of cost object hierarchy costs
- Overhead
- Preliminary settlement for co-products, rework
- Work in process
- Variances
- Settlement

## Integration

Maintain Cost Object Hierarchy [Page 73]

Period-End Closing for Cost Object Hierarchy (Worklists) [Page 80]

Period-End Closing for Cost Object Hierarchy: Individual Processing [Page 79]

Reports for Cost Object Hierarchies [Page 105]

Period-End Closing for Cost Object Hierarchy: Individual Processing

# Period-End Closing for Cost Object Hierarchy: Individual Processing

Technical name: SAP\_CO\_PC\_PEREND\_COOBJHIER\_IND

#### **Tasks**

This role contains the following functions for individual processing of cost object hierarchies for period-end closing:

- Template allocation
- Revaluation at actual prices
- Distribution of cost object hierarchy costs
- Overhead
- Preliminary settlement for co-products, rework
- · Work in process
- Variances
- Settlement

## Integration

Period-End Closing for Cost Object Hierarchy: Collective Processing [Page 78]

Maintain Cost Object Hierarchy [Page 73]

Reports for Cost Object Hierarchies [Page 105]

Period-End Closing for Cost Object Hierarchy (Worklists) [Page 80]

Period-End Closing for Cost Object Hierarchy (Worklists)

# Period-End Closing for Cost Object Hierarchy (Worklists)

Technical name: SAP\_CO\_PC\_PEREND\_COOBJHIER\_WLM

#### **Tasks**

This role contains the functions for the editing of worklists for cost object hierarchies in the monitor of the Schedule Manager.

#### **Activities in Controlling**

Edit worklists (cost object hierarchy)

## **MiniApps**

In the standard system, this role contains the mini application *Monitor Period-End Closing*. For more information about installing this mini-application, see <u>Set Up Mini-Application Period-End Closing Monitor [Ext.]</u>.

## Integration

Period-End Closing for Cost Object Hierarchy: Individual Processing [Page 79]

Period-End Closing for Cost Object Hierarchy: Collective Processing [Page 78]

Maintain Cost Object Hierarchy [Page 73]

Reports for Cost Object Hierarchies [Page 105]

Period-End Closing for Cost Objects: Collective Processing

# **Period-End Closing for Cost Objects: Collective Processing**

Technical name: SAP\_CO\_PC\_PEREND\_COOBJID\_COLL

#### **Tasks**

This role combines the following period-end closing functions for cost objects (collective processing):

- Transfer statistical key figures from LIS
- Template allocation
- · Revaluation at actual prices
- Overhead
- Settlement

Period-End Closing for Cost Objects: Individual Processing

# Period-End Closing for Cost Objects: Individual Processing

Technical name: SAP\_CO\_PC\_PEREND\_COOBJID\_IND

#### **Tasks**

You can carry out the following period-end closing tasks for the individual processing of cost objects:

#### **Template Allocation**

Template allocation is a method for allocating overhead.

#### **Revaluation at Actual Prices**

Revaluation at actual prices is an extension of the revaluation of activity allocations between cost centers and business processes. It is used to adjust the activity allocations of cost centers or business processes to other objects that are also relevant to cost accounting but belong to earlier periods.

#### Overhead

#### Settlement

Settlement involves the passing on of the plan or actual costs for a business object, either wholly or in part, to one or more receivers. In the process, offsetting entries are generated automatically to credit the sender object. The credit postings assigned to the account of a sender object remain even after settlement to a receiver (and can thus be displayed). The settled costs are written to the receiver object and shown in reporting.

#### **Activities in Controlling**

- Template allocation
- Revaluation at actual prices
- Overhead
- Settlement

Period-End Closing for Manufacturing Orders: Collective Processing

# Period-End Closing for Manufacturing Orders: Collective Processing

Technical name: SAP\_CO\_PC\_PEREND\_MANUFORD\_COL

#### **Tasks**

This role enables you to carry out period-end closing in collective processing for manufacturing orders.

## **MiniApps**

This role contains the mini-application *Delivered manufacturing orders, sorted by highest balance* (report: RKSEL\_ORD\_TOPTEN). For more information about setting up mini-applications in *Product Cost Controlling*, see Set Up Mini-Applications [Ext.]

## Integration

Period-End Closing for Manufacturing Orders: Individual Processing [Page 84]

Reports for Manufacturing Orders [Page 107]

Period-End Closing for Manufacturing Orders (Worklists) [Page 85]

Controlling (CO) ■ SAP AG

Period-End Closing for Manufacturing Orders: Individual Processing

# Period-End Closing for Manufacturing Orders: Individual Processing

Technical name: SAP\_CO\_PC\_PEREND\_MANUFORD\_IND

#### **Tasks**

In this role, you perform period-end closing in the individual processing mode for manufacturing orders.

## **MiniApps**

This role contains the mini-application *Delivered manufacturing orders*, *sorted by highest balance* (report: RKSEL\_ORD\_TOPTEN). For more information about setting up mini-applications in *Product Cost Controlling*, see Setting Up Mini-Applications [Ext.]

## Integration

Period-End Closing for Manufacturing Orders: Collective Processing [Page 83]

Reports for Manufacturing Orders [Page 107]

Period-End Closing for Manufacturing Orders (Worklists) [Page 85]

**Period-End Closing for Manufacturing Orders (Worklists)** 

# **Period-End Closing for Manufacturing Orders** (Worklists)

Technical name: SAP\_CO\_PC\_PEREND\_MANUFORD\_WLM

#### **Tasks**

In this role, you edit worklists for manufacturing orders in the monitor of the Schedule Manager for period-end closing.

#### **Activities in Controlling**

Edit worklists (manufacturing orders)

## **MiniApps**

In the standard system, this role contains the mini-application *Monitor Period-End Closing*. For more information about setting up this mini-application, see <u>Set Up Mini-Applications for Monitor for Period-End Closing [Ext.]</u>.

This role also contains the mini-application *Delivered manufacturing orders, sorted by highest balance* (report: RKSEL\_ORD\_TOPTEN). For more information about setting up mini-applications in *Product Cost Controlling*, see <u>Setting Up Mini-Applications [Ext.]</u>

## Integration

Period-End Closing for Manufacturing Orders: Individual Processing [Page 84]
Period-End Closing for Manufacturing Orders: Collective Processing [Page 83]
Reports for Manufacturing Orders [Page 107]

#### **Period-End Closing for Sales Orders**

# **Period-End Closing for Sales Orders**

Technical name: SAP\_CO\_PC\_PEREND\_SALESORD

#### **Tasks**

This role contains the following functions for the individual processing of sales orders for periodend closing:

- Template allocation
- Revaluation at actual prices
- Overhead
- Results analysis
- Settlement

# Integration

Maintain Sales Orders [Page 71]

Period-End Closing for Sales Orders (Worklists) [Page 87]

Reports for Sales Orders [Page 110]

Period-End Closing for Sales Orders (Worklists)

# **Period-End Closing for Sales Orders (Worklists)**

Technical name: SAP\_CO\_PC\_PEREND\_SALESORD\_WLM

#### **Tasks**

This role contains the functions for editing worklists for sales order items in the monitor of the Schedule Manager.

#### **Activities in Controlling**

Edit worklists (sales orders)

## **MiniApps**

In the standard system, this role contains the mini-application *Monitor Period-End Closing*. For more information about setting up this mini-application, see <u>Set Up Mini-Applications for Monitor for Period-End Closing [Ext.]</u>.

## Integration

Maintain Sales Orders [Page 71]

Period-End Closing for Sales Orders [Page 86]

Reports for Sales Orders [Page 110]

Controlling (CO) ■ SAP AG

**Preliminary Costing for Product Cost Collectors** 

# **Preliminary Costing for Product Cost Collectors**

Technical name: SAP\_CO\_PC\_PLAN\_COCOLLECTOR

## **Tasks**

This role enables you to carry out preliminary closing for product cost collectors in collective processing.

**Periodic Planning for General Cost Objects** 

# **Periodic Planning for General Cost Objects**

Technical name: SAP\_CO\_PC\_PLAN\_COOBJID

## **Tasks**

This role combines the following functions for periodic planning for general cost objects:

- Set planner profile
- Change and display cost/activities/process inputs
- Change and display statistical key figures
- Transfer key figures from LIS

Controlling (CO) ■ SAP AG

**Actual Costing: Settings** 

# **Actual Costing: Settings**

Technical name: SAP\_CO\_PC\_ACT\_SETTINGS

## **Tasks**

The transactions of this role enable you to display the Customizing settings for the application component *Actual Costing/Material Ledger* and the production start-up. A further function of the role is that of reconciling balance sheet accounts in FI.

**Actual Costing: Change Material Price Determination** 

# **Actual Costing: Change Material Price Determination**

Technical name: SAP\_CO\_PC\_ACT\_MATERIAL\_CONTROL

#### **Tasks**

The function of this role is to change the price determination control of materials that may bring about a revaluation of inventory.

# Integration

#### See also:

Debit and Credit Materials [Page 98]

Set and Release Material Prices [Page 99]

Display Accounting Documents (Authorization) [Page 20]

#### **Maintain Material Update**

# **Maintain Material Update**

Technical name: SAP\_CO\_PC\_MODEL\_MATERIAL\_CONTR

## **Tasks**

This role enables you to change Controlling levels, edit procurement alternatives and change the descriptions of procurement/consumption alternatives.

**Actual Costing: Organizational Measures** 

# **Actual Costing: Organizational Measures**

Technical name: SAP\_CO\_PC\_ACT\_ORG\_MEASURES\_SL

#### **Tasks**

This role contains the functions for organizational measures when making closing entries in Actual Costing. It therefore provides authorization for material price determination, closing entries and the display of allowed measures.

# Integration

#### See also:

<u>Determination of Single-Level Material Price [Page 94]</u>
<u>Closing Entries for Individual Materials [Page 95]</u>
<u>Maintain Multilevel Unit Costing [Page 96]</u>

Single-Level Material Price Determination for Individual Materials

# **Single-Level Material Price Determination for Individual Materials**

Technical name: SAP\_CO\_PC\_PEREND\_ACT\_SLEVEL\_PD

#### **Tasks**

This role contains the functions of single-level price determination for individual materials.

# Integration

#### See also:

Actual Costing: Organizational Measures [Page 93]
Closing Entries for Individual Materials [Page 95]

#### **Closing Entries for Individual Materials**

# **Closing Entries for Individual Materials**

Technical name: SAP\_CO\_PC\_PEREND\_ACT\_SLEVEL\_PC

## **Tasks**

This role enables you to make closing entries for a single-level material price determination for individual materials.

# Integration

#### See also:

<u>Single-Level Material Price Determination for Individual Materials [Page 94]</u>
<u>Actual Costing: Organizational Measures [Page 93]</u>

#### **Maintain Multilevel Unit Costing**

# **Maintain Multilevel Unit Costing**

Technical name: SAP\_CO\_PC\_PEREND\_ACT\_MLEVEL

## **Tasks**

This role contains the functions for the costing run in actual costing with single-level and multilevel material price determination and closing entries, as well as deletion of the costing run.

#### **Display Multilevel Actual Costing**

# **Display Multilevel Actual Costing**

Technical name: SAP\_CO\_PC\_PEREND\_ACT\_MLEVEL\_DP

## **Tasks**

This role enables you to display the costing run for multilevel actual costing.

# Integration

See also:

Maintain Multilevel Unit Costing [Page 96]

Controlling (CO) ■ SAP AG

#### **Debit and Credit Materials**

# **Debit and Credit Materials**

Technical name: SAP\_CO\_PC\_DAILY\_MAT\_DEBIT\_CRED

## **Tasks**

With this role, you can change the inventory value, such as for adjustment postings.

# Integration

#### See also:

Display Accounting Documents (Authorization) [Page 20]

**Set and Release Material Prices** 

# **Set and Release Material Prices**

Technical name: SAP\_CO\_PC\_DAILY\_MAT\_PRICEMAINT

## **Tasks**

This role comprises the functions for maintaining and releasing material prices and for immediate price changes.

# Integration

#### See also:

Mark and Release Standard Cost Estimate [Page 67]

Display Accounting Documents (Authorization) [Page 20]

**Material Price Analysis** 

# **Material Price Analysis**

Technical name: SAP\_CO\_PC\_ACT\_MATERIAL\_DISPLAY

## **Tasks**

This role enables you to display for analysis purposes valuation, control and movement data for a material. It also contains the functions for the analysis of actual costs in cost components.

**Product Drilldown: Create Own Reports** 

# **Product Drilldown: Create Own Reports**

Technical name: SAP\_CO\_PC\_REPORT\_TOOLS

## **Tasks**

This role enables you to create *reports with forms*.

#### See also:

Create/Change Reports [Ext.]

Overview: Form [Ext.]

General Drilldown Report [Ext.]

#### **Reports for Material Cost Estimates**

# **Reports for Material Cost Estimates**

Technical name: SAP\_CO\_PC\_REPORT\_MATERIAL\_ESTI

#### **Tasks**

This role enables you to check and analyze in detail the results of material cost estimates.

#### **Activities in Controlling**

- Display reports on costing runs
- Display detailed reports on material cost estimates
- Display and print overview of material cost estimates

## **MiniApps**

Material price according to price control

## Integration

- Material Cost Estimate / Costing Run [Page 63]
- Mark and Release Standard Cost Estimate [Page 67]
- Set and Release Material Prices [Page 99]
- Debit and Credit Materials [Page 98]

**Reports for Base Planning Objects** 

# **Reports for Base Planning Objects**

Technical name: SAP\_CO\_PC\_REPORT\_REFERENCE\_SIM

## **Tasks**

In this role you check and analyze the results of base object cost estimates.

#### **Activities in Controlling**

Display object lists, detail reports, and base planning object comparisons

# Integration

- Multilevel Unit Costing [Page 64]
- Set and Release Material Prices [Page 99]
- Debit and Credit Materials [Page 98]

Controlling (CO) ■ SAP AG

**Reports for Product Cost Collectors** 

# **Reports for Product Cost Collectors**

Technical name: SAP\_CO\_PC\_REPORT\_COCOLLECTOR

## **Tasks**

In this role, you use the object list, detailed analysis, and the actual line items for product cost collectors.

**Reports for Cost Object Hierarchies** 

# **Reports for Cost Object Hierarchies**

Technical name: SAP\_CO\_PC\_REPORT\_COOBJHIER

## **Tasks**

You use this role to analyze cost object hierarchies and perform data collection.

Controlling (CO) ■ SAP AG

**Reports for Cost Objects** 

# **Reports for Cost Objects**

Technical name: SAP\_CO\_PC\_REPORT\_COOBJID

## **Tasks**

This role provides the following reports for cost objects:

- Analyze Cost Objects
- Cost Objects: Actual Line Items

#### **Reports for Manufacturing Orders**

# **Reports for Manufacturing Orders**

Technical name: SAP\_CO\_PA\_REPORT\_MANUFACTORDER

#### **Tasks**

This role provides the following reports for manufacturing orders:

- Order selection
- Detailed analysis
- · Material cost estimate vs. preliminary order cost estimate
- Material cost estimate vs. preliminary order cost estimate
- Actual line item
- Commitment line item

## **MiniApps**

This role contains the mini-application *Delivered manufacturing orders*, *sorted by highest balance* (report: RKSEL\_ORD\_TOPTEN). For more information about setting up mini-applications in *Product Cost Controlling*, see <u>Set Up Mini-Applications [Ext.]</u>

#### **Reports for Product and Plant**

# **Reports for Product and Plant**

Technical name: SAP\_CO\_PC\_REPORT\_PRODUCTDRILL

## **Tasks**

In this role, you work with reports for products and plant in the following areas:

- Variance analysis
- Work in process
- Planned costs
- Actual costs
- Tools

### **Reports for Production Campaigns**

# **Reports for Production Campaigns**

Technical name: SAP\_CO\_PC\_REPORT\_PROD\_CAMPAIGN

## **Tasks**

This role provides the following reports for production campaigns:

- Itemization for Cost Estimate
- Target/Actual/Production Variance
- Target/Actual Comparison
- Plan/Actual Comparison
- Variance Categories
- Planned Costs
- Work in Process
- Actual Costs

Controlling (CO) ■ SAP AG

### **Reports for Sales Orders**

# **Reports for Sales Orders**

Technical name: SAP\_CO\_PC\_REPORT\_SALESORDER

## **Tasks**

This role combines the following reports on sales orders:

- Sales Order with Assigned Orders
- Selection and Analysis Items
- Selection and Analysis Header
- · Detailed Analysis
- Line Items for Sales Order
  - Actual Costs
  - Results Analysis
  - Commitments
- Sales Order Costing
  - Costed Multilevel BOM
  - Cost Components
  - Cost Elements
  - Itemization

**Reports with Object Summarization** 

# **Reports with Object Summarization**

Technical name: SAP\_CO\_PC\_REPORT\_SUMMARIZATION

## **Tasks**

In this role, you work with the following reports for summarized manufacturing and sales orders:

- Object list
- Detailed analysis
- Data collection
- Settings

#### **Reports for Material Ledger and Actual Costing**

# **Reports for Material Ledger and Actual Costing**

Technical name: SAP\_CO\_PC\_REPORT\_MATERIAL\_LEDG

### **Tasks**

This role contains the following reports of the component Actual Costing/Material Ledger.

## **Object List**

Prices and Inventory Values

Materials by Period Status

Materials with Largest Moving Price Difference

Materials with Largest Moving Price Difference

## **Detailed Reports**

Material Price Analysis

Material Prices and Inventory Values Over Several Periods

Cost Components for Price

Transaction History for Material

## **More Reports**

Material Ledger Document

Price Change Document

Profitability Analysis (CO-PA)

# **Profitability Analysis (CO-PA)**

The following sections describe the individual roles for Profitability Analysis (CO-PA).

### **Setting the Operating Concern**

# **Setting the Operating Concern**

Technical name: SAP\_CO\_PA\_SET\_OPERATINGCONCERN

## **Tasks**

You use the transaction for this role to specify the operating concern for which you wish to perform additional functions.

## **Activities in Profitability Analysis**

Setting the operating concern

## Integration

This role is required by all users who have been assigned other Profitability Analysis roles.

**Displaying Master Data for Profitability Analysis** 

# **Displaying Master Data for Profitability Analysis**

Technical name: SAP\_CO\_PA\_BASICDATA\_DISPLAY

### **Tasks**

You can use the transactions for this role to display master data for profitability analysis. Moreover, this is where you can specify the operating concern and the controlling area.

## **Activities in Profitability Analysis**

- Displaying master data for profitability analysis (such as characteristic values or condition records)
- · Setting the operating concern and the controlling area

## Integration

The relevant maintenance transactions can be found in the following roles:

- Maintaining Characteristic Values/Derivation in Profitability Analysis [Page 116] (SAP\_CO\_PA\_BASICDATA\_CHARACTER)
- Maintaining Valuation in Profitability Analysis [Page 117] (SAP\_CO\_PA\_BASICDATA\_VALUATION)

Maintaining Char. Values/Derivation in Profitability Analysis

# Maintaining Char. Values/Derivation in Profitability Analysis

Technical name: SAP\_CO\_PA\_BASICDATA\_CHARACTER

### **Tasks**

In Profitability Analysis, sales and costs are analyzed by <u>profitability segment [Ext.]</u>. Profitability segments are made up of combinations of characteristic values. You can use the transactions for this role to maintain characteristic values and to arrange the characteristic values for a given characteristic in a hierarchical relationship. Furthermore, you can use these transactions to specify derivation rules, which enable you to determine characteristic values using other characteristics.

## **Activities in Profitability Analysis**

- Maintaining characteristic values and characteristics hierarchies
- Maintaining derivation rules

Maintaining Valuation in Profitability Analysis

# **Maintaining Valuation in Profitability Analysis**

Technical name: SAP\_CO\_PA\_BASICDATA\_VALUATION

#### **Tasks**

The data in Profitability Analysis can be supplemented with anticipated values. To display anticipated values, you can use conditions as opposed to determining the cost component split for cost of goods manufactured. The transactions for this role allow you, on the one hand, to maintain conditions and to edit pricing reports, and, on the other hand, to adapt valuation with COGM.

## **Activities in Profitability Analysis**

- Maintaining conditions and pricing reports
- Maintaining condition types and costing sheets
- · Maintaining the assignment of costing keys

## Integration

In the role for analyzing flows of values, <u>Analyzing Flows of Values in Profitability Analysis [Page 129]</u> (SAP\_CO\_PA\_VALUE\_FLOW\_ANALYSIS), you can simulate valuation by choosing *Most up-to-date Contribution Margin Analysis* in the menu, or you can call up a report for material costing.

Making Adjustments to Profitability Analysis

# **Making Adjustments to Profitability Analysis**

Technical name: SAP\_CO\_PA\_SET\_ADJUSTMENTS

#### **Tasks**

You can use the transactions for this role to adjust data resulting from the integrated flow of values into Profitability Analysis. Adjustments can be particularly necessary if accounting documents, for example, have been assigned to the wrong profitability segment, or if - at the end of the period - you need to revaluate the values determined for costing-based Profitability Analysis.

## **Activities in Profitability Analysis**

- Line item entry for profitability segments as well as reposting documents assigned to profitability segments
- Distributing high-level values (such as values at the customer group level) to a lower level (such as the customer level) using top-down distribution.
- Revaluating anticipated values at the end of the period (periodic valuation)
- Adjusting Profitability Analysis to reflect changes (such as assigning a customer to a different customer group), including historical data (realignments)

Period-End Closing in Profitability Analysis

# **Period-End Closing in Profitability Analysis**

Technical name: SAP\_CO\_PA\_PEREND

### **Tasks**

Different transactions are required in order to perform period-end closing. These transactions are linked by a logical dependencies (for example, a logical dependency exists between "Transferring Cost Center Costs" and "Building Summarization Levels"). You can use the Schedule Manager to monitor the status of period-end closing and the order in which it occurs.

## **Activities in Profitability Analysis**

- Transferring cost center costs using assessment or indirect activity allocation
- Periodic adjustment by means of revaluation and top-down distribution
- Building summarization levels
- Executing reports in background processing
- Use of the Schedule Manager

Controlling (CO) ■ SAP AG

**Setting Up Sales and Profit Planning** 

# **Setting Up Sales and Profit Planning**

Technical name: SAP\_CO\_PA\_PLANNING\_SETUP

#### **Tasks**

You set up sales and profit planning mainly with the *Planning Framework*, which is the interface with which planning is also performed. This is where you define the levels that you wish to use in planning, create the planning packages for the individual planners, and specify the parameters for the methods that can be applied to the individual planning packages. You can use personalization profiles to restrict the authorization to edit certain planning packages to certain planners and to specify how the planning packages can be edited. For example, you can define a personalization profile specifying that a given user should enter the data for a specific planning package via the World Wide Web, or that planners should use Integrated Excel when manually entering planning data in the Planning Framework.

## **Activities in Profitability Analysis**

- Maintaining the plan version
- Creating planning elements in the Planning Framework
- Creating planning layouts
- Creating the individual planning aids (such as distribution keys or events)

## Integration

- The settings made here affect the roles <u>Performing Sales and Profit Planning [Page 123]</u>
   (SAP\_CO\_PA\_PLANNING\_EXEC\_PROF) and <u>Entering Sales and Profit Planning Data via the World Wide Web [Page 124] (SAP\_CO\_PA\_PLANNING\_EXEC\_WEB).
  </u>
- Since sales and profit planning is very closely integrated with planning in other applications, there is another role for planning: <u>Integrated Data Transfers in Sales and Profit Planning</u> [Page 121] (SAP\_CO\_PA\_PLANNING\_INTEGRATION). This role ensures that data is transferred correctly between Profitability Analysis and other applications.

**Integrated Data Transfers in Sales and Profit Planning** 

# **Integrated Data Transfers in Sales and Profit Planning**

Technical name: SAP\_CO\_PA\_PLANNING\_INTEGRATION

#### **Tasks**

Sales and profit planning is very closely integrated with planning in other applications. The transactions for this role enable data to be transferred between Profitability Analysis and other applications. Furthermore, you also have the option of transferring to Profitability Analysis planning data that was created using Integrated Excel.

## **Activities in Profitability Analysis**

- Transferring overhead using assessment or indirect activity allocation
- Transfer of order/project planning data
- Transfer of Profitability Analysis to different applications, such as Sales and Operations Planning (SOP), Financial Accounting (FI-GL), or Profit Center Accounting (EC-PCA)
- Uploading planning data from Excel

## Integration

To use the Excel uploading function, you need to have set up Integrated Excel using the role <a href="Setting Up Sales and Profit Planning">Setting Up Sales and Profit Planning</a> [Page 120] (SAP\_CO\_PA\_PLANNING\_SETUP).

Maintaining Planning Aids for Sales and Profit Planning

# **Maintaining Planning Aids for Sales and Profit Planning**

Technical name: SAP\_CO\_PA\_PLANNING\_AIDS

## **Tasks**

The transactions for this role allow you to maintain for specific calculations planning aids that are then applied to planning data during sales and profit planning.

## **Activities in Profitability Analysis**

Maintaining the individual planning aids, such as

- Distribution key
- Revaluation key
- Event

## Integration

If it is necessary to maintain planning aids when performing planning, you can assign this role to a user, together with the role <a href="Performing Sales and Profit Planning">Performing Sales and Profit Planning</a> [Page 123] (SAP\_CO\_PA\_PLANNING\_EXEC\_PROF).

#### **Performing Sales and Profit Planning**

# **Performing Sales and Profit Planning**

Technical name: SAP\_CO\_PA\_PLANNING\_EXEC\_PROF

### **Tasks**

You perform sales and profit planning in the planning framework, where you can

- Enter planning data manually and process it interactively, or
- Have the system process the planning data automatically

Planning aids for specific calculations can be applied to your planning data during both manual and automatic processing.

## **Activities in Profitability Analysis**

- Entering and processing planning data manually
- Processing planning data automatically, using functions such as copy, top-down distribution, or forecast

## Integration

- If it is necessary to maintain planning aids when performing planning, you can add the role <u>Maintaining Planning Aids for Sales and Profit Planning [Page 122]</u>
   (SAP\_CO\_PA\_PLANNING\_EXEC\_PROF) to those already assigned to a user.
- If a user only has limited experience with the SAP System and only needs to enter a few
  figures (possibly in the case of a sales employee), then the role <u>Entering Sales and Profit</u>
  <u>Planning Data via the World Wide Web [Page 124]</u> (SAP\_CO\_PA\_PLANNING\_EXEC\_WEB)
  with its reduced functionality would be appropriate.

Entering Sales and Profit Planning Data via the World Wide Web

# **Entering Sales and Profit Planning Data via the World Wide Web**

Technical name: SAP\_CO\_PA\_PLANNING\_EXEC\_WEB

#### **Tasks**

Part of the data relating to a company's sales and profit planning is often entered locally by individual sales employees, for example. The transaction for this role has been kept simple and it allows occasional users with limited experience of the SAP System to enter planning data via the World Wide Web.

## **Activities in Profitability Analysis**

Entering planning data via the WWW

## Integration

- In the role <u>Setting Up Sales and Profit Planning [Page 120]</u>
  (SAP\_CO\_PA\_PLANNING\_SETUP), you specify which data should be processed and how it can be processed in the different cases.
- Data entered via the WWW can be processed further with the role <u>Performing Sales and Profit Planning [Page 123]</u> (SAP\_CO\_PA\_PLANNING\_EXEC\_PROF).

**Executing Demo Reports for Profitability Analysis** 

## **Executing Demo Reports for Profitability Analysis**

Technical name: SAP\_CO\_PA\_REPORT\_DEMO

#### **Tasks**

This role contains reports from the operating concern template Quickstart (S\_GO). This is one of the operating concerns delivered by SAP for demonstration purposes. You can use the demo reports to display example data that has been generated. In this way, they demonstrate the data analysis options available in Profitability Analysis.

## **Activities in Profitability Analysis**

Executing the delivered demo reports

## **Notes on Customizing the Operating Concerns**

The reports delivered by SAP cannot be used productively. This is because an operating concern for productive use is first created in the customer system, and the reports in that system are specific either to that customer or to that operating concern.

- If the reports assigned to a user with this role are to be used productively, you can delete the demo reports from the role and replace them with profitability reports taken from your productive operating concern.
- If a user needs to be assigned the demo reports as a demonstration of the possible uses of profitability analysis, example data must be generated first. In Customizing for Profitability Analysis, you generate the example data by choosing Structures → Define Operating Concern → Sample Operating Concerns → Use SAP Operating Concern Templates. Execute the activity and then choose the Template Quickstart S\_GO. By choosing Application Examples → Prepare Application Examples, you can generate or delete example data.

Controlling (CO) ■ SAP AG

#### **Defining Profitability Reports**

# **Defining Profitability Reports**

Technical name: SAP\_CO\_PA\_REPORT\_DESIGN\_STD

### **Tasks**

You can use the transactions for this role to define standard profitability reports. The profitability reports can be used to display Profitability Analysis data that is stored at suitably aggregated level for analysis.

## **Activities in Profitability Analysis**

- Maintaining forms and drilldown reports
- Dividing reports and maintaining global variables

## Integration

- The role <u>Defining Line-Item-Based Reports for Profitability Analysis [Page 127]</u>
   (SAP\_CO\_PA\_REPORT\_DESIGN\_L\_ITEM) contains transactions for defining and changing drilldown reports that access the most detailed level of Profitability Analysis: that of the line item.
- You can execute all types of Profitability Analysis reports with the role <u>Executing Reports in Profitability Analysis [Page 128]</u> (SAP\_CO\_PA\_REPORT\_EXECUTE).

**Defining Line-Item-Based Reports for Profitability Analysis** 

# **Defining Line-Item-Based Reports for Profitability Analysis**

Technical name: SAP\_CO\_PA\_REPORT\_DESIGN\_L\_ITEM

#### **Tasks**

The transactions for this role allow you to define and change drilldown reports that access line items in Profitability Analysis. You can also use them to display characteristics that are not used in the profitability segment and thereby cannot be displayed in the standard profitability segment. It makes most sense to use reports based on line items when you analyze a relatively small amount of line items, such as when analyzing sales for a given day. More extensive analyses cause very long runtimes.

## **Activities in Profitability Analysis**

- Maintaining forms for reports based on line items
- Defining reports based on line items

## Integration

The role <u>Defining Profitability Reports [Page 126]</u> (SAP\_CO\_PA\_REPORT\_DESIGN\_STD) contains transactions for defining and changing standard profitability reports that access the aggregated data at the segment level or the summarization levels.

#### **Executing Reports in Profitability Analysis**

# **Executing Reports in Profitability Analysis**

Technical name: SAP\_CO\_PA\_REPORT\_EXECUTE

### **Tasks**

You can use the transactions for this role to call up a variety of report types and thereby display the data for Profitability Analysis. Standard profitability reports, line-item-based reports and line item lists for planning and actual data can be executed.

## **Activities in Profitability Analysis**

- Executing profitability reports and reports based on line items online or in background processing using drilldown reporting
- Using the SAP List Viewer to display line items containing planning or actual data

## Integration

Transactions for defining and changing profitability reports and line-item-based reports can be found in the following roles:

- Defining Profitability Reports [Page 126] (SAP\_CO\_PA\_REPORT\_DESIGN\_STD)
- <u>Defining Line-Item-Based Reports for Profitability Analysis [Page 127]</u> (SAP CO PA REPORT DESIGN L ITEM)

## **Analyzing Value Flows in Profitability Analysis**

Technical name: SAP\_CO\_PA\_VALUE\_FLOW\_ANALYSIS

#### **Tasks**

Various value flows feed into Profitability Analysis. Not only do they need to be set up, but they also need to be monitored. This role is used to monitor the value flows.

The transactions for this role relate to the business analyses to be performed and are assigned to individual menu options:

What were yesterday's sales volumes/sales revenues?

Menu option Most up-to-date sales volumes/revenues

What was the contribution margin I that was earned yesterday?

Menu option Most up-to-date contribution margin analysis

What is the profit for the period?

Menu option Periodic operating profit

What has been the development of incoming sales?

Menu option Incoming sales orders

## **Activities in Profitability Analysis**

For general analysis, you can use the Customizing Monitor to display the settings for CO-PA Customizing and use the line item list to display the actual line items in the SAP List Viewer.

For the analysis of the individual value flows, the following functions are assigned to the above menu options:

Most up-to-date sales volumes/revenues

Information on the *Transfer of billing documents* (listing locked billing documents, displaying individual billing documents, reconciliation and simulation of billing document transfers)

Most up-to-date contribution margin analysis

Information on:

- FI direct postings (display accounting document)
- Direct activity allocation (display direct activity allocation; report for activity types)
- Valuation with cost of goods manufactured (report "Cost elements for material costing", simulation of valuation)
- Anticipated values (displaying conditions and pricing reports, simulation of valuation)
- Periodic operating profit

Information on the assessment of cost center costs and the indirect allocation of activities from cost centers (cycles overview, Schedule Manager)

Incoming sales orders

### **Analyzing Value Flows in Profitability Analysis**

Information on incoming sales orders (listing errors contained in incoming orders and their correction; simulation of sales order transfer)

## **Notes on Customizing**

You can delete any transactions from the role if they relate to value flows that your company does not use. If, for example, you do not transfer incoming sales orders to Profitability Analysis, then you do not require the transaction for that particular menu option.